```
1: <!--
   2:3: map1.html
   4:5: Demonstrates a "hello, world" of maps.
   6:7: Computer Science E-75
    8: David J. Malan
   9:10: -->
  11:12:13: <!DOCTYPE html PUBLIC "-//W3C//DTD XHTML 1.0 Strict//EN"
  14: "http://www.w3.org/TR/xhtml1/DTD/xhtml1-strict.dtd">
  15:16: <html xmlns="http://www.w3.org/1999/xhtml">
  17: <head>18: <script src="http://maps.google.com/maps?file=api&amp;v=2&amp;key=ABQIAAAA8igYd929VTmOEMLNjNyP1xSEziMNlTbhQux6D
d1peYjpW-7jNBQ_Jw6QrcRe81uNU5b6imhn7Pc7kg&amp;sensor=false" type="text/javascript"></script>
  19: <script type="text/javascript">
  20: //<![CDATA[
  21:22: function load() 
  23:24: if (GBrowserIsCompatible()) 
  25: {
  26: var map = new GMap2(document.getElementById("map"));
  27: map.setCenter(new GLatLng(37.4419, -122.1419), 13);
  28: }
  29: }
  30:31: //]32: </script>
  33: <title></title>
  34: \times/head>
  35: <body onload="load()" onunload="GUnload()">
  36: <div id="map" style="width: 800px; height: 500px"></div>
  37: \times / \text{body}38: </html>
  39:
```

```
1: <!--
   2:3: map2.html
   4:5: Demonstrates map that fills the viewport using CSS.
   6:7: Computer Science E-75
    8: David J. Malan
   9:10: -->
  11:12:13: <!DOCTYPE html PUBLIC "-//W3C//DTD XHTML 1.0 Strict//EN"
  14: "http://www.w3.org/TR/xhtml1/DTD/xhtml1-strict.dtd">
  15:16: <html xmlns="http://www.w3.org/1999/xhtml" style="height: 100%;">
  17: <head>18: <script src="http://maps.google.com/maps?file=api&amp;v=2&amp;key=ABQIAAAA8igYd929VTmOEMLNjNyP1xSEziMNlTbhQux6D
d1peYjpW-7jNBQ_Jw6QrcRe81uNU5b6imhn7Pc7kg&sensor=false" type="text/javascript"></script>
  19: <script type="text/javascript">
  20: //<![CDATA[
  21:22: function load() 
  23:24: if (GBrowserIsCompatible()) 
  25: {
  26: var map = new GMap2(document.getElementById("map"));
  27: map.setCenter(new GLatLng(37.4419, -122.1419), 13);
  28: }
  29: }
  30:31: //]32: </script>
  33: <title></title>
  34: \times/head>
  35: <body onload="load()" onunload="GUnload()" style="height: 100%; margin: 0px;">
  36: <div id="map" style="height: 100%; width: 100%;"></div>
  37: \times / \text{body}38: </html>
  39:
```

```
1: <!--
   2:3: map3.html
   4:5: Demonstrates map with controls.
   6:7: Computer Science E-75
   8: David J. Malan
   9:10: -->
  11:12:13: <!DOCTYPE html PUBLIC "-//W3C//DTD XHTML 1.0 Strict//EN"
  14: "http://www.w3.org/TR/xhtml1/DTD/xhtml1-strict.dtd">
  15:16: <html xmlns="http://www.w3.org/1999/xhtml" style="height: 100%;">
  17: <head>18: <script src="http://maps.google.com/maps?file=api&amp;v=2&amp;key=ABQIAAAA8igYd929VTmOEMLNjNyP1xSEziMNlTbhQux6D
d1peYjpW-7jNBQ_Jw6QrcRe81uNU5b6imhn7Pc7kg&amp;sensor=false" type="text/javascript"></script>
  19: <script type="text/javascript">
  20: //<![CDATA[
  21:22: function load() 
  23:24: if (GBrowserIsCompatible()) 
  25: {
  26: // instantiate map
  27: var map = new GMap2(document.getElementById("map"));
  28:29: // center map on Science Center
  30: map.setCenter(new GLatLng(42.376649, -71.115789), 13);
  31:32: // add control using a local variable
  33: var typeControl = new GMapTypeControl();
  34: map.addControl(typeControl);
  35:36: // add another control without using a local variable
  37: map.addControl(new GLargeMapControl());
  38:39: // enable scroll wheel and smooth zooming
  40: map.enableScrollWheelZoom();
  41: map.enableContinuousZoom();
  42:43:44:45: //]46: </script>
```
# lectures/8/src/map3.html **2**

47: <title></title>

48: </head>

49: <body onload="load()" onunload="GUnload()" style="height: 100%; margin: 0px;">

- 50: <div id="map" style="height: 100%; width: 100%;"></div>
- 51: </body>
- 52: </html>

53:

```
1: <!--
   2:3: map4.html
   4:5: Demonstrates map with marker and info window.
   6:7: Computer Science E-75
   8: David J. Malan
   9:10: -->
  11:12:13: <!DOCTYPE html PUBLIC "-//W3C//DTD XHTML 1.0 Strict//EN"
  14: "http://www.w3.org/TR/xhtml1/DTD/xhtml1-strict.dtd">
  15:16: <html xmlns="http://www.w3.org/1999/xhtml" style="height: 100%;">
  17: <head>18: <script src="http://maps.google.com/maps?file=api&amp;v=2&amp;key=ABQIAAAA8igYd929VTmOEMLNjNyP1xSEziMNlTbhQux6D
d1peYjpW-7jNBQ_Jw6QrcRe81uNU5b6imhn7Pc7kg&amp;sensor=false" type="text/javascript"></script>
  19: <script type="text/javascript">
  20: //<![CDATA[
  21:22: function load() 
  23:24: if (GBrowserIsCompatible()) 
  25: {
  26: // instantiate map
  27: var map = new GMap2(document.getElementById("map"));
  28:29: // prepare point
  30: var point = new GLatLng(42.376649, -71.115789);
  31:32: // center map on Science Center
  33: map.setCenter(point, 13);
  34:35: // mark Science Center
  36: var marker = new GMarker(point);
  37: map.addOverlay(marker);
  38:39: // associate info window with marker
  40: GEvent.addListener(marker, "click", function() {
  41:42: // prepare XHTML
  43: var xhtml = "<b>Science Center</b>";
  44: x whtml += "<br />>> /> xhtml += "<br />> /> ";
  45: xhtml += "<a href='http://en.wikipedia.org/wiki/Harvard_Science_Center' target='_blank'>";
  46: xhtml += "http://en.wikipedia.org/wiki/Harvard_Science_Center";
```
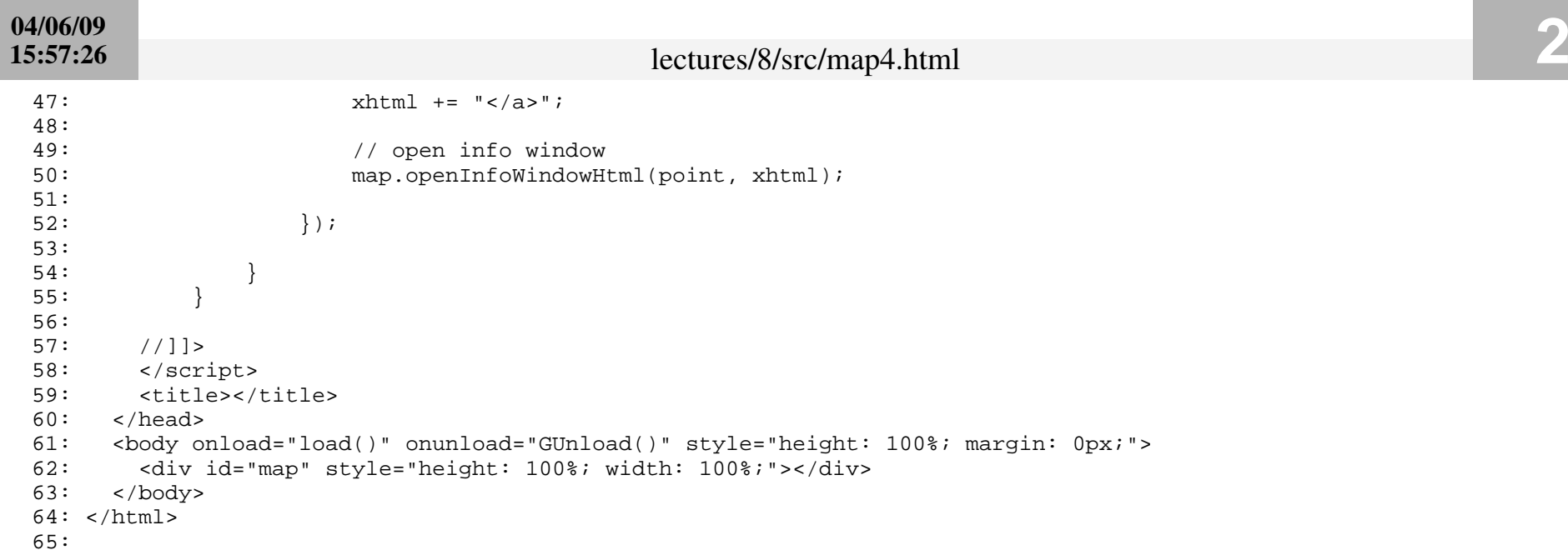

```
1: <!--
   2:3: map5.html
   4:5: Demonstrates map with marker and info window.
   6:7: Also demonstrates Ajax via Google's GXmlHttp factory.
   8:9: Computer Science E-75
  10: David J. Malan
  11:12: -->
  13:14:15: <!DOCTYPE html PUBLIC "-//W3C//DTD XHTML 1.0 Strict//EN"
  16: "http://www.w3.org/TR/xhtml1/DTD/xhtml1-strict.dtd">
  17:18: <html xmlns="http://www.w3.org/1999/xhtml" style="height: 100%;">
  19: <head>20: <script src="http://maps.google.com/maps?file=api&amp;v=2&amp;key=ABQIAAAA8iqYd929VTmOEMLNjNyP1xSEziMNlTbhQux6D
d1peYjpW-7jNBQ_Jw6QrcRe81uNU5b6imhn7Pc7kg&amp;sensor=false" type="text/javascript"></script>
  21: <script type="text/javascript">
  22: //<![CDATA[
  23:24: function load() 
  25: {
  26: if (GBrowserIsCompatible()) 
  27:28: // instantiate map
  29: var map = new GMap2(document.getElementById("map"));
  30:31: // prepare point
  32: var point = new GLatLng(37.4419, -122.1419);
  33:34: // center map on Science Center
  35: map.setCenter(point, 13);
  36:37: // mark Science Center
  38: var marker = new GMarker(point);
  39: map.addOverlay(marker);
  40:41: // associate info window with marker
  42: GEvent.addListener(marker, "click", function() {
  43:44: // prepare Ajax call
  45: var request = GXmlHttp.create();
  46: request.open("GET", "quote3.php?symbols=GOOG", true);
```
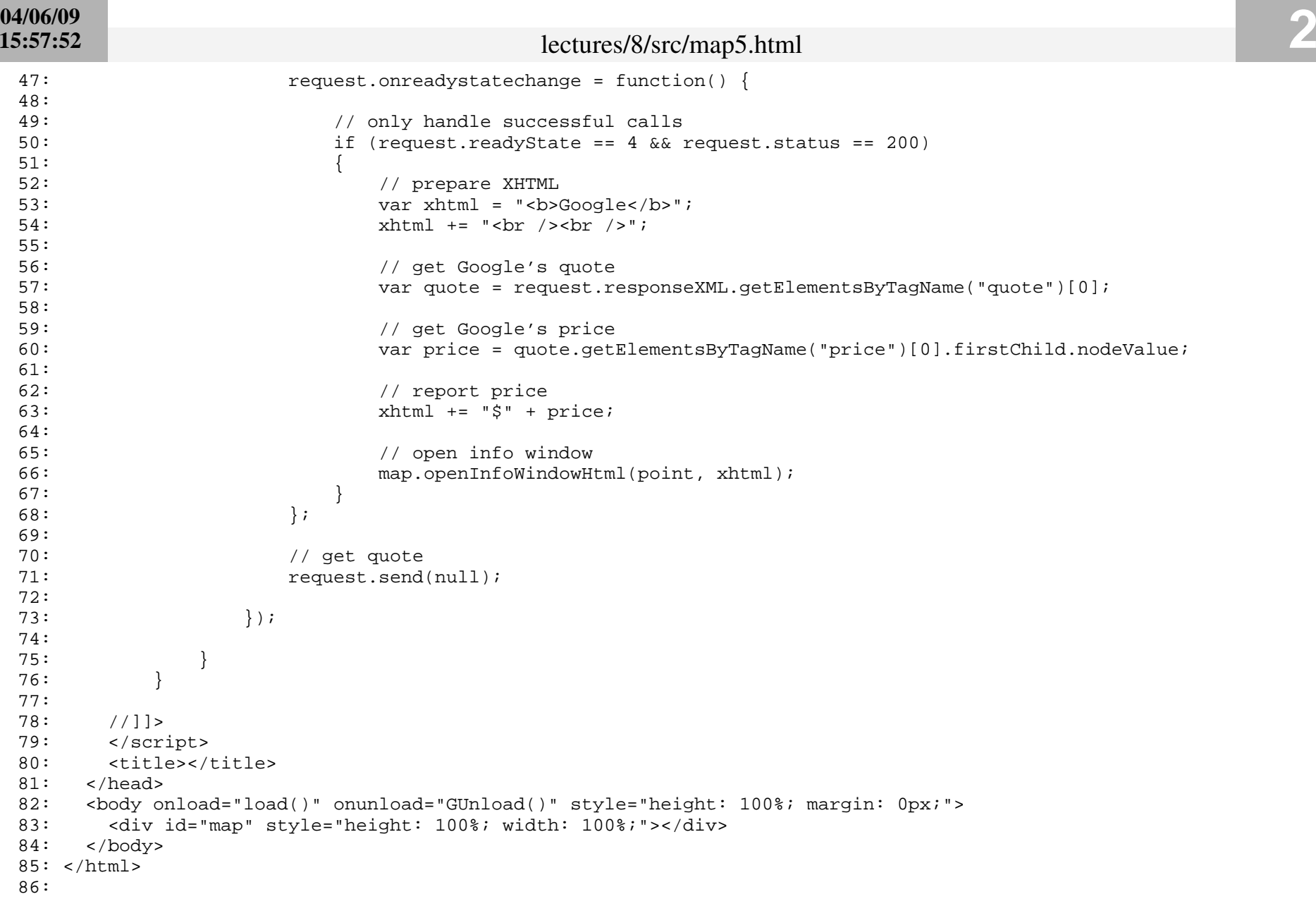